## **Adobe Photoshop CC Nulled PC/Windows**

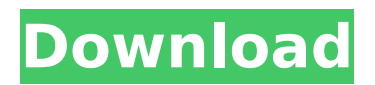

#### **Adobe Photoshop CC Crack Full Version Free Download [Mac/Win] (Updated 2022)**

# \*\*Introduction\*\* \* \* \* With the release of Photoshop CS6, Adobe introduced a new system for editing raster images called layers. When working with Photoshop's many layers, you will be able to create new layers and apply them to a host image in various ways. This will be a great way to achieve precise control over blending and the resulting image, and is a great boon for enhancing digital images. As a professional photographer, it will be exciting to see where this new layer-based system takes us as photographers and designers of photo- and graphic-editing software. I am honored to have the opportunity to bring working with layers to you. In this book, you will learn how to create new layers, manipulate them, and apply them to an image. In addition, you will learn how to resize or crop an image, color balance it, and apply adjustments. You'll learn how to adjust levels, apply a basic Gaussian blur, and work with layers that can be combined and layered. In this book, I will use examples in both print and Web formats, and also offer a number of creative, creative user-based image manipulations and enhancements. This book is a good combination of theory, examples, and exercises with the latest productionready software, including Photoshop CS6. It is meant to be used alongside the book \_Adobe Photoshop Elements CS6\_ from New Riders Press, which includes an easy-tofollow quick start tutorial to guide you through a variety of creative techniques.  $***$ # The Technical Stuff For this book, I will be using a range of currently available devices. First, you should have a Pentium-based computer running Windows XP, Vista, or Windows 7 or the latest Windows release. You will be able to get started with the book without any additional requirements for files, applications, or hardware. If you're working on a Mac, you will need the latest version of Mac OS X. Photoshop CS6 is available for Macintosh (OS X), Windows, and Linux. If you're working on a Mac running 10.4 Tiger, we recommend upgrading to 10.5

#### **Adobe Photoshop CC Crack + Download**

There are various versions of Photoshop including the main one. Photoshop Elements 2019. For different categories of users, this software is recommended. For specific support, check the individual manuals. Main features Most features included in the professional edition of Adobe Photoshop software are present in Elements too. However, many features are not included in Elements. The main differences between these two editions are: Most features in Elements software are simpler than those in the professional edition. Elements software has fewer features but this software is better to work with. It includes most of the features that users need for image editing. How do I get Photoshop Elements? This software is available through

the Adobe Creative Cloud. With this subscription, you get the software at a discounted price. For students, teachers and businesses, you can get a student, teacher or business license for a reduced price. Download the software in different file formats. Many people use software called Ulead Photo Editor. This software can open and edit almost all formats of images including TIFF, PNG, BMP, JPEG, GIF, PCX, etc. . This software can open and edit almost all formats of images including TIFF, PNG, BMP, JPEG, GIF, PCX, etc. To download the software, use this link and follow the steps. Supported file formats The list of formats that Photoshop Elements supports is the same as that of the professional edition. They are: TIFF. It is a high-resolution format for photos, scanners and scanners. It is a high-resolution format for photos, scanners and scanners. JPEG. It is the most common format of web images. It is the most common format of web images. PNG. It is the industry standard for displaying images on the web. It is the industry standard for displaying images on the web. GIF. It is a simple, web-friendly format. It is a simple, web-friendly format. PDF. It is a standard for documents. It is a standard for documents. PSD. This is a simple and easy format. This is a simple and easy format. MS Office documents (.docx,.xlsx,.pptx). (.docx,.xlsx,.pptx). Many image editing software can open JPG, JPE, GIF, PNG, TIFF, PS 388ed7b0c7

## **Adobe Photoshop CC [2022-Latest]**

Krishna Jogaiah Kavi Krishna Jogaiah Kavi (died 1690) was the ruler of Kadi with his capital at Badami in South Canara, Karnataka. He served under the Mysore Deccan Sultanate. Rulership Krishna Jogaiah Kavi was the son of Raja Jaya Singe Gowda, brother of the ruler of Badami, and the elder brother of Krishna Raja. Krishna Jogaiah claimed sovereignty over Badami in the 1680s. In 1685 he made peace with his brother by granting Krishna Jogaiah Srirangam (Battipadu) and other districts to him. However, in 1686 the King of Mysore annexed Badami. Krishna Jogaiah then joined the Mysore army and in return for a regular supply of supplies, the King of Mysore made him ruler of Badami. The earlier rulers of Badami had been known as Pattanavar, meaning land-owner, a title given to them by the Bahaman. This title was withheld by Krishna Jogaiah. In 1690, Krishna Jogaiah was defeated in battle by the Avadi Nayak. He was taken prisoner and had his crown placed on a wooden carriage to be taken to Mysore, but the wagon carrying the crown was delayed in one of the many rivers near Badami and when the carriage reached Mysore, Krishna Jogaiah had died. Krishna Jogaiah's death made the Mysore Nayak, Narasimhappa Nayaka, the sole ruler of Badami. Family Krishna Jogaiah's son Kantharaka had some minor subsidiary thikana. His daughter is described as a "favorite wife" (Rajayi) by the Mysore Nayak. According to the historian, Sidney W. Mintz, the fort of Badami was previously called Gangadhari. It was the hometown of Krishna Jogaiah. Notes References Category:Kings of Karnataka Category:Hindu monarchs Category:History of Karnataka Category:1690 deaths1. Field of the Invention The present invention relates to a semiconductor device and a method of manufacturing the semiconductor device, which includes an opening in a semiconductor substrate. 2. Description of the Related Art For example, as described in Japanese

#### **What's New in the?**

// // LSScheduleView.h // Pods // // Created by Austin Schmidt on 10/4/14. // // #import #import "LSSchedule.h" //! Project version number for LSScheduleView. FOUNDATION\_EXPORT double LSScheduleViewVersionNumber; //! Project version string for LSScheduleView. FOUNDATION\_EXPORT const unsigned char LSScheduleViewVersionString[]; #import "LSScheduleViewDelegate.h" @interface LSScheduleView : UIView /// ----------------------------------------------------------------- /// @name View Lifecycle /// ----------------------------------------------------------------- /\*\* @param schedule The schedule that is used to populate this view. \*/ - (instancetype)initWithSchedule:(LSSchedule \*)schedule; /\*\* @return The configuration data of the schedule that is used to populate this view. \*/ - (LSSchedule \*)getSchedule; /\*\* @param config The configuration data of the

schedule that is used to populate this view. \*/ -

(instancetype)initWithSchedule:(LSSchedule \*)schedule config:(NSDictionary \*)config; /\*\* @param config The configuration data of the schedule that is used to populate this view. @param updated The data that was used to update the config parameter (e.g. new values). \*/ - (instancetype)initWithSchedule:(LSSchedule \*)schedule config:(NSDictionary \*)config updated:(NSDictionary \*)updated; /\*\* @param schedule The schedule that is used to populate this view. @param config The configuration data of the schedule that is used to populate this view. \*/ - (instancetype)initWithSchedule:(LSSchedule \*)schedule config:(NSDictionary \*)config; /\*\* @param config The configuration data of the schedule that is used to populate this view. @param updated The data that was used to update the config parameter (e.g. new values). \*/ - (instancetype)initWithSchedule:(LSSchedule \*)schedule config:(NSDictionary \*)config updated:(

# **System Requirements:**

OS: Windows 7/Vista/XP, Windows 8 Windows 7/Vista/XP, Windows 8 Processor: Intel Core i3 or equivalent Intel Core i3 or equivalent Memory: 2 GB RAM 2 GB RAM Graphics: Intel HD 4000, or AMD HD6000 or equivalent Intel HD 4000, or AMD HD6000 or equivalent DirectX: Version 11 Version 11 HDD: 19.9 GB available space 19.9 GB available space Internet: Broadband internet connection Multi-player: 2+ players

<https://calm-sea-90802.herokuapp.com/nimagar.pdf> [http://chat.xumk.cn/upload/files/2022/07/BpLAkK1L43qrjYTOtv3K\\_05\\_4ff2b172bf7d1](http://chat.xumk.cn/upload/files/2022/07/BpLAkK1L43qrjYTOtv3K_05_4ff2b172bf7d19553cd421356133d667_file.pdf) [9553cd421356133d667\\_file.pdf](http://chat.xumk.cn/upload/files/2022/07/BpLAkK1L43qrjYTOtv3K_05_4ff2b172bf7d19553cd421356133d667_file.pdf) <http://asopalace.com/?p=4501> [https://panda-app.de/upload/files/2022/07/o3QlDbGQ6z858XpXs2Yi\\_05\\_7b29eef1bed](https://panda-app.de/upload/files/2022/07/o3QlDbGQ6z858XpXs2Yi_05_7b29eef1bedf9ecea572e4b0ad739765_file.pdf) [f9ecea572e4b0ad739765\\_file.pdf](https://panda-app.de/upload/files/2022/07/o3QlDbGQ6z858XpXs2Yi_05_7b29eef1bedf9ecea572e4b0ad739765_file.pdf) [https://immanuelglobalwp.com/adobe-photoshop-2022-version-23-4-1-patch-full](https://immanuelglobalwp.com/adobe-photoshop-2022-version-23-4-1-patch-full-version-license-key-full-free-download-2022-new/)[version-license-key-full-free-download-2022-new/](https://immanuelglobalwp.com/adobe-photoshop-2022-version-23-4-1-patch-full-version-license-key-full-free-download-2022-new/) [https://sundigitalstore.com/adobe-photoshop-2021-version-22-2-keygen-crack-setup](https://sundigitalstore.com/adobe-photoshop-2021-version-22-2-keygen-crack-setup-activation-code-2022/)[activation-code-2022/](https://sundigitalstore.com/adobe-photoshop-2021-version-22-2-keygen-crack-setup-activation-code-2022/) [https://cobeco.be/wp-content/uploads/2022/07/Photoshop\\_CC\\_2018.pdf](https://cobeco.be/wp-content/uploads/2022/07/Photoshop_CC_2018.pdf) [https://afternoon](https://afternoon-brushlands-90820.herokuapp.com/Adobe_Photoshop_2021_Version_225.pdf)[brushlands-90820.herokuapp.com/Adobe\\_Photoshop\\_2021\\_Version\\_225.pdf](https://afternoon-brushlands-90820.herokuapp.com/Adobe_Photoshop_2021_Version_225.pdf) <http://www.ventadecoches.com/adobe-photoshop-cc-2018-april-2022/> [https://www.cbdorganics.mx/wp-content/uploads/2022/07/Photoshop\\_CC\\_2018\\_Crac](https://www.cbdorganics.mx/wp-content/uploads/2022/07/Photoshop_CC_2018_Crack_Full_Version___Full_Product_Key_Free_Download_For_PC_March2022.pdf) k Full Version Full Product Key Free Download For PC March2022.pdf [https://encontros2.com/upload/files/2022/07/7asHrUJTPBdJC6sCWNYa\\_05\\_7b29eef1b](https://encontros2.com/upload/files/2022/07/7asHrUJTPBdJC6sCWNYa_05_7b29eef1bedf9ecea572e4b0ad739765_file.pdf) [edf9ecea572e4b0ad739765\\_file.pdf](https://encontros2.com/upload/files/2022/07/7asHrUJTPBdJC6sCWNYa_05_7b29eef1bedf9ecea572e4b0ad739765_file.pdf) [https://flagonsworkshop.net/upload/files/2022/07/IGaz5Uq5jtaVDF4Gh9pC\\_05\\_94aa6](https://flagonsworkshop.net/upload/files/2022/07/IGaz5Uq5jtaVDF4Gh9pC_05_94aa6ac7ae60155e3bc72e340646e0d1_file.pdf) [ac7ae60155e3bc72e340646e0d1\\_file.pdf](https://flagonsworkshop.net/upload/files/2022/07/IGaz5Uq5jtaVDF4Gh9pC_05_94aa6ac7ae60155e3bc72e340646e0d1_file.pdf) [https://txuwuca.com/upload/files/2022/07/vADcHfQc8q9RApraq9kg\\_05\\_7b29eef1bed](https://txuwuca.com/upload/files/2022/07/vADcHfQc8q9RApraq9kg_05_7b29eef1bedf9ecea572e4b0ad739765_file.pdf) [f9ecea572e4b0ad739765\\_file.pdf](https://txuwuca.com/upload/files/2022/07/vADcHfQc8q9RApraq9kg_05_7b29eef1bedf9ecea572e4b0ad739765_file.pdf) [https://jacobeachcostarica.net/wp-content/uploads/2022/07/Photoshop\\_2021\\_Versio](https://jacobeachcostarica.net/wp-content/uploads/2022/07/Photoshop_2021_Version_2241_Serial_Number___Free_Download.pdf) [n\\_2241\\_Serial\\_Number\\_\\_\\_Free\\_Download.pdf](https://jacobeachcostarica.net/wp-content/uploads/2022/07/Photoshop_2021_Version_2241_Serial_Number___Free_Download.pdf) <https://clothos.org/advert/photoshop-cs5-activation-pc-windows-updated/> <https://amandis.be/en/system/files/webform/quynvol606.pdf> <https://fierce-sierra-46203.herokuapp.com/elmzac.pdf> <https://promwad.de/sites/default/files/webform/tasks/uranhans314.pdf> [https://1w74.com/adobe-photoshop-2021-version-22-4-2-key-generator-activator](https://1w74.com/adobe-photoshop-2021-version-22-4-2-key-generator-activator-free-download-for-windows/)[free-download-for-windows/](https://1w74.com/adobe-photoshop-2021-version-22-4-2-key-generator-activator-free-download-for-windows/) [https://instafede.com/adobe-photoshop-2021-version-22-3-crack-serial-number-free](https://instafede.com/adobe-photoshop-2021-version-22-3-crack-serial-number-free-download-updated/)[download-updated/](https://instafede.com/adobe-photoshop-2021-version-22-3-crack-serial-number-free-download-updated/)

<https://lutce.ru/wp-content/uploads/2022/07/sadirai.pdf> <http://mysquare.in/?p=41461>

[https://www.cakeresume.com/portfolios/adobe-photoshop-2022-version-23-1-serial](https://www.cakeresume.com/portfolios/adobe-photoshop-2022-version-23-1-serial-key-k)[key-k](https://www.cakeresume.com/portfolios/adobe-photoshop-2022-version-23-1-serial-key-k)

[https://omidsoltani.ir/247223/photoshop-2021-version-22-1-1-mem-patch-free](https://omidsoltani.ir/247223/photoshop-2021-version-22-1-1-mem-patch-free-download.html)[download.html](https://omidsoltani.ir/247223/photoshop-2021-version-22-1-1-mem-patch-free-download.html)

[https://360.com.ng/upload/files/2022/07/BEwOPEEJVLqYUPyhbhEF\\_05\\_4ff2b172bf7d1](https://360.com.ng/upload/files/2022/07/BEwOPEEJVLqYUPyhbhEF_05_4ff2b172bf7d19553cd421356133d667_file.pdf) [9553cd421356133d667\\_file.pdf](https://360.com.ng/upload/files/2022/07/BEwOPEEJVLqYUPyhbhEF_05_4ff2b172bf7d19553cd421356133d667_file.pdf)

[https://ihunt.social/upload/files/2022/07/ga4BvzhG8lAOmlLCCSHr\\_05\\_4ff2b172bf7d1](https://ihunt.social/upload/files/2022/07/ga4BvzhG8lAOmlLCCSHr_05_4ff2b172bf7d19553cd421356133d667_file.pdf) [9553cd421356133d667\\_file.pdf](https://ihunt.social/upload/files/2022/07/ga4BvzhG8lAOmlLCCSHr_05_4ff2b172bf7d19553cd421356133d667_file.pdf)

<https://rugged-big-bend-27131.herokuapp.com/dacquab.pdf>

<https://secret-temple-04990.herokuapp.com/othalod.pdf>

[http://humlog.social/upload/files/2022/07/xjzJDeeS5AiHTtdiGaGq\\_05\\_4ff2b172bf7d19](http://humlog.social/upload/files/2022/07/xjzJDeeS5AiHTtdiGaGq_05_4ff2b172bf7d19553cd421356133d667_file.pdf) [553cd421356133d667\\_file.pdf](http://humlog.social/upload/files/2022/07/xjzJDeeS5AiHTtdiGaGq_05_4ff2b172bf7d19553cd421356133d667_file.pdf)

[https://inobee.com/upload/files/2022/07/ZkPKBawEZOWEniYsarkc\\_05\\_7b29eef1bedf](https://inobee.com/upload/files/2022/07/ZkPKBawEZOWEniYsarkc_05_7b29eef1bedf9ecea572e4b0ad739765_file.pdf) [9ecea572e4b0ad739765\\_file.pdf](https://inobee.com/upload/files/2022/07/ZkPKBawEZOWEniYsarkc_05_7b29eef1bedf9ecea572e4b0ad739765_file.pdf)